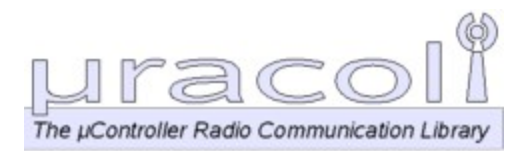

#### **Tic-Tac-Toe**

#### AVR Programmierung

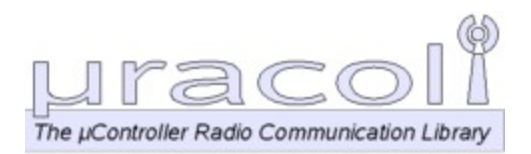

# **Die Schaltung I**

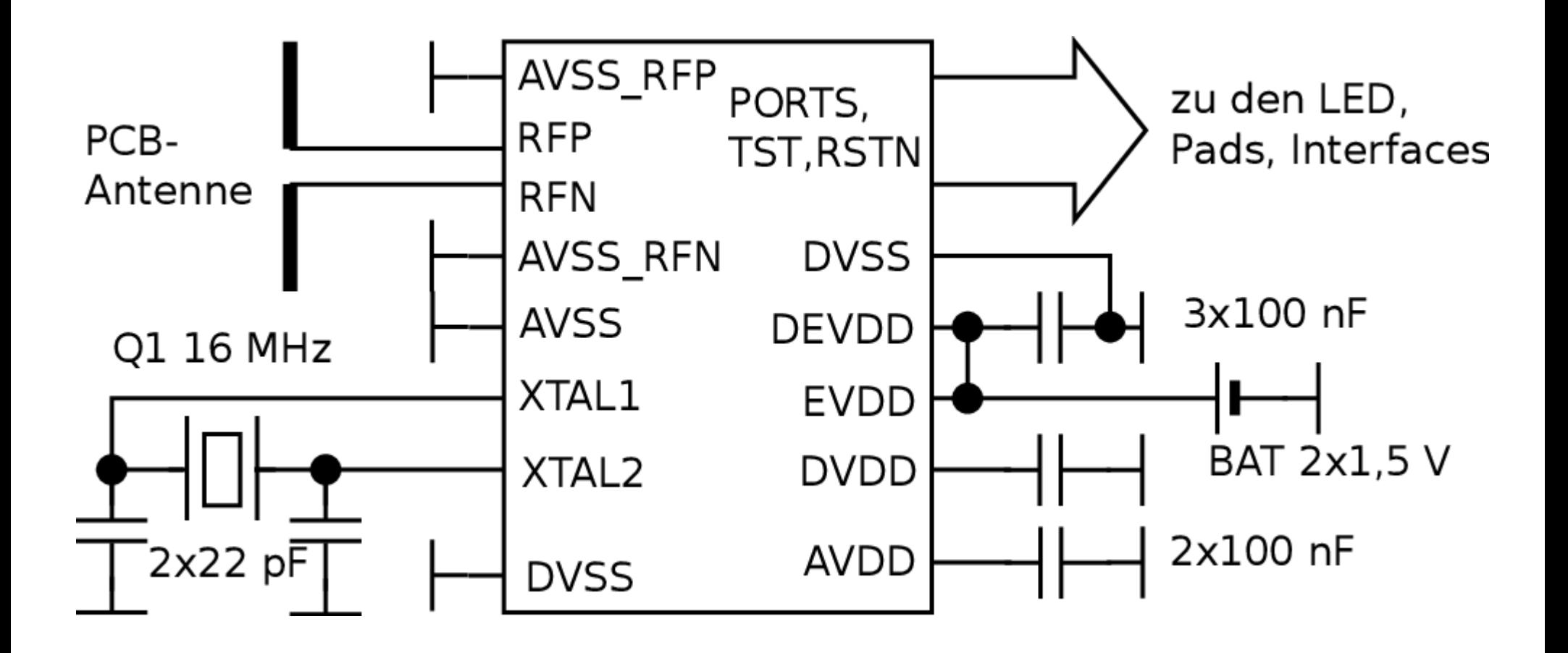

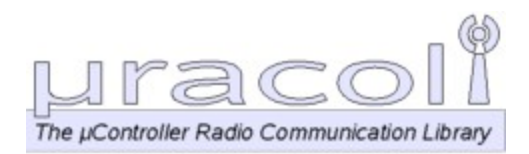

## **Die Schaltung II**

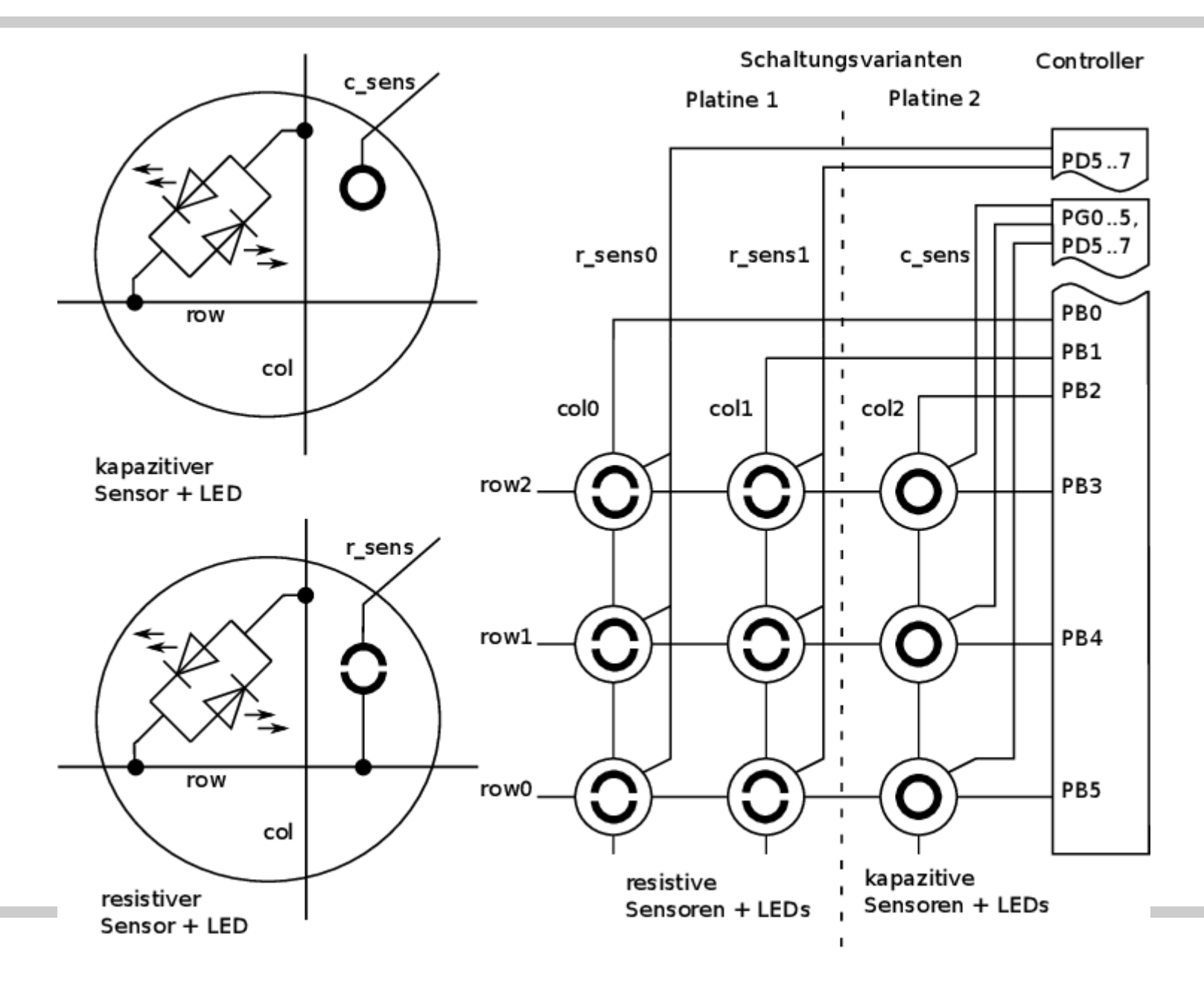

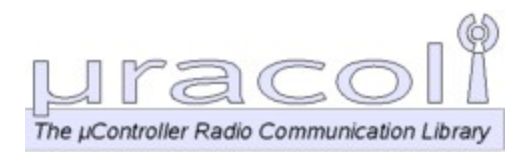

#### **Resistiver Sensor**

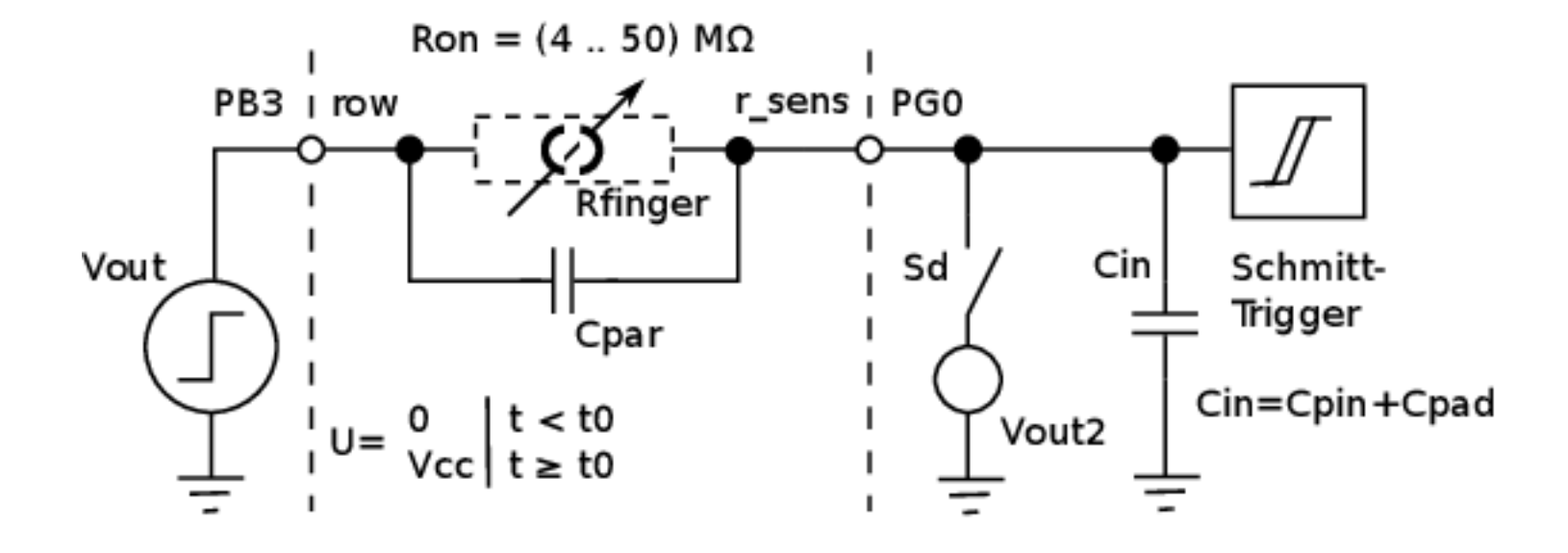

Schema resistiver Sensor

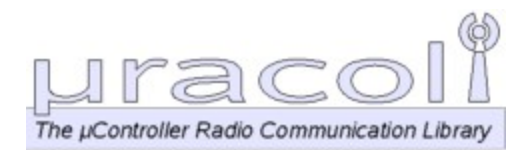

#### **Kapazitiver Sensor**

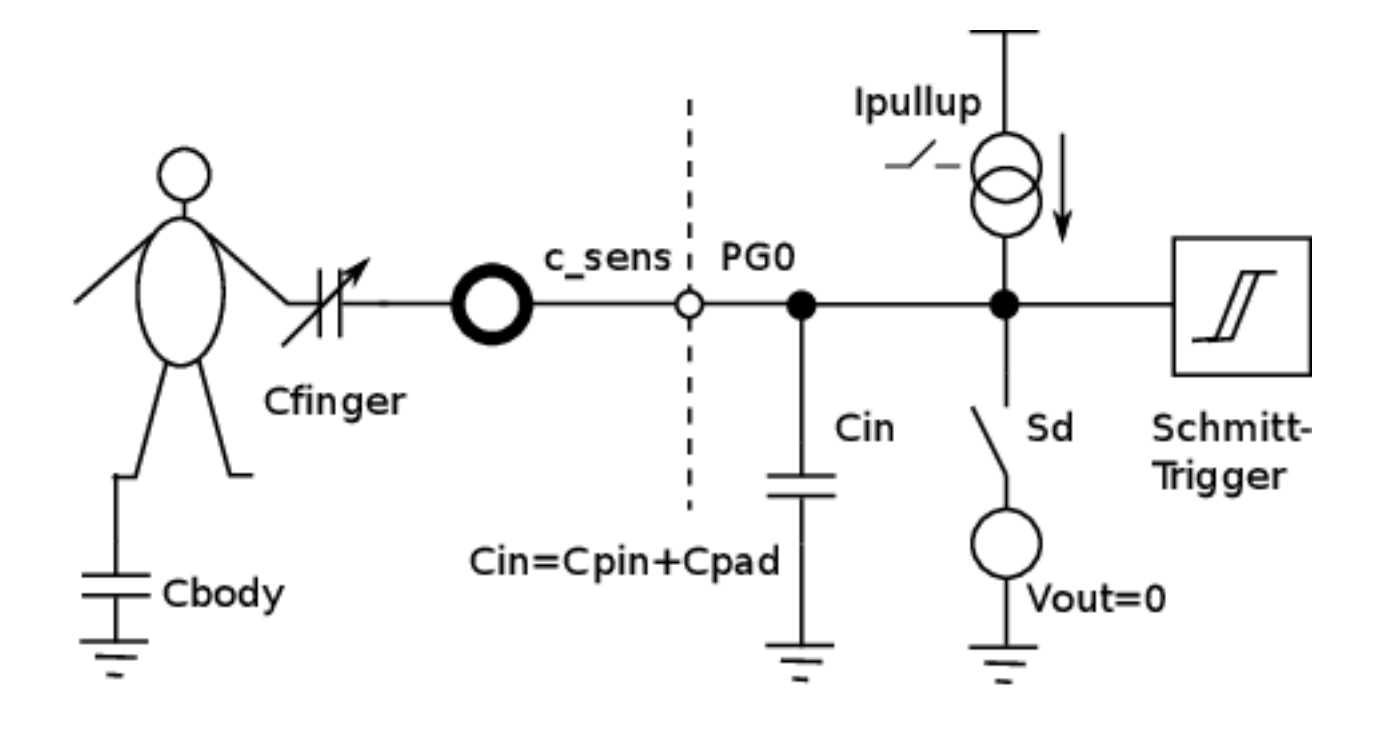

Schema kapazitiver Sensor

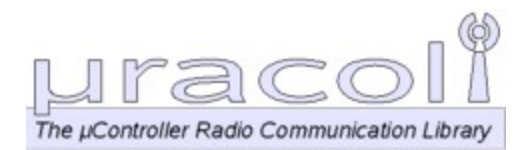

#### **Kapazitiver Sensor**

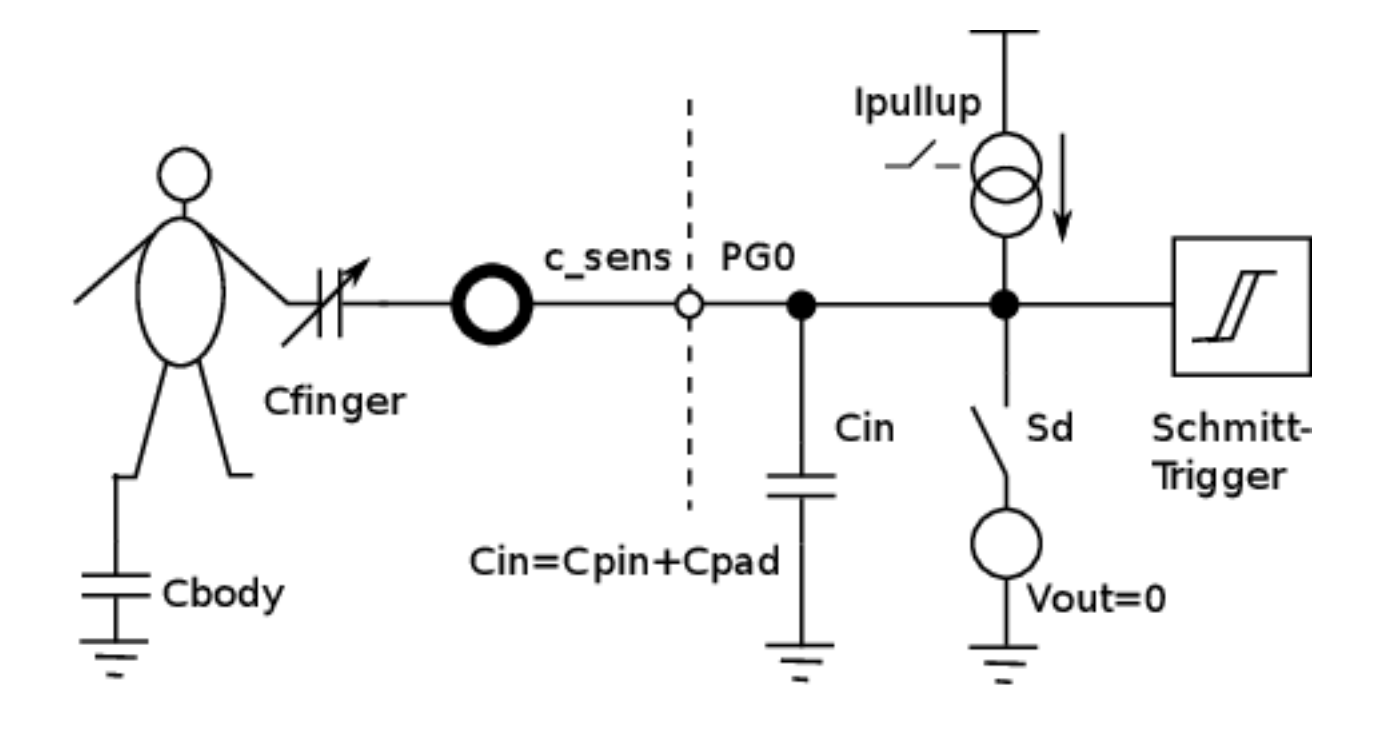

Schema kapazitiver Sensor

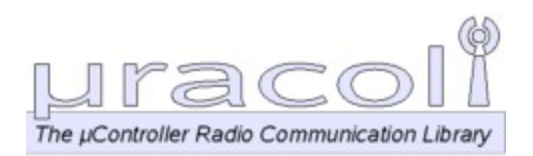

# **C Bitoperationen**

- Oft Ansteuerung / Abfrage von einzelnen Bits nötig (Ein-/Ausgabeports)
- **In C: Bitmanipulations-Operatoren:** 
	- >> Rechts Schieben
	- << Links Schieben
	- **8** binäre UND-Verknüpfung
	- I. | binäre ODER-Verknüpfung

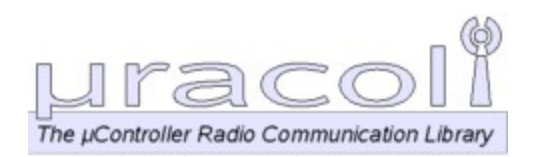

- $(1 < 3)$
- $-00000001 \rightarrow 00001000 : 8$
- Gemeint: "Gesetztes Bit 0 um 3 Stellen nach links verschoben", also "Bit 3 ist gesetzt"
- (1 << 3 ) bedeutet also "Gesetztes Bit 3, alle anderen 0"
- Wird zur Indentifizierung einzelner Bitpositionen in einer Speicherstelle (Register) verwendet

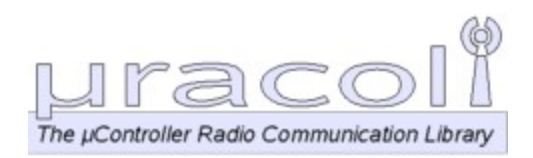

# **Beispiele II**

- 2 | 4 (ODER Verknüpfung)
- $\blacksquare$  00000010 | 00000100  $\rightarrow$  00000110 : 6
- **"Die Bits der Werte (Binärdarstellung) werden** durch ODER verknüpft"
- 6 & 2 (UND Verknüpfung)
- $\bullet$  00000110 | 00000010  $\rightarrow$  00000010 : 2
- **"Die Bits der Werte (Binärdarstellung) werden** durch UND verknüpft"

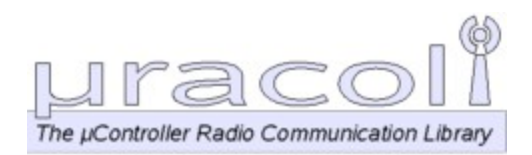

## **Beispiele III**

- $( 1 \ll 3 ) || ( 1 \ll 5 ) \rightarrow 00101000 : 40$
- $\rightarrow$  BV(3)  $\rightarrow$  00001000 (Bit 3)
- **AVR Libc: #define \_BV(bit) (1 << (bit))**

#### **leds.c: #define COL\_LEDS (\_BV(PB0) | \_BV(PB1) | \_BV(PB2))**

Col. LED Bitpositionen: Port B, Bits  $0,1,2 \rightarrow 00000111$  (PORT B)

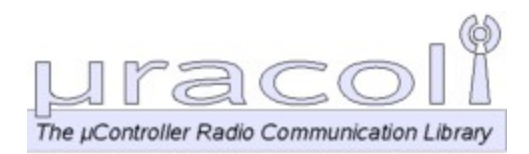

## **Einlesen Sensorwerte I**

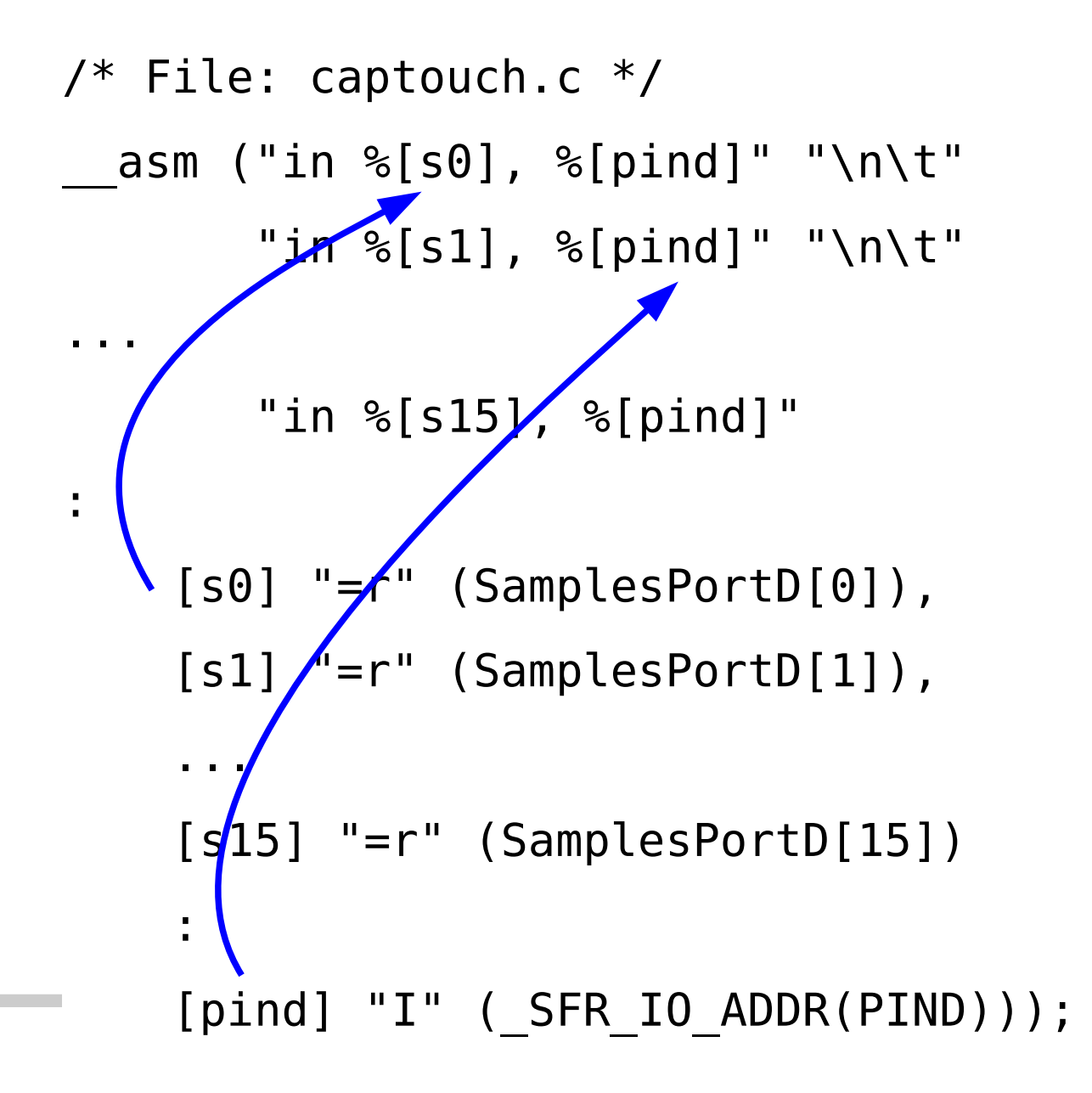

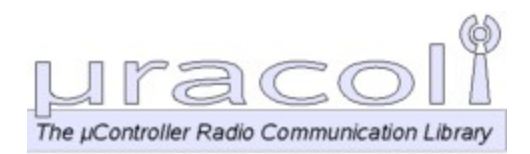

**Contract** 

## **Einlesen Sensorwerte II**

#### **Erzeugter Assembler-Code:**

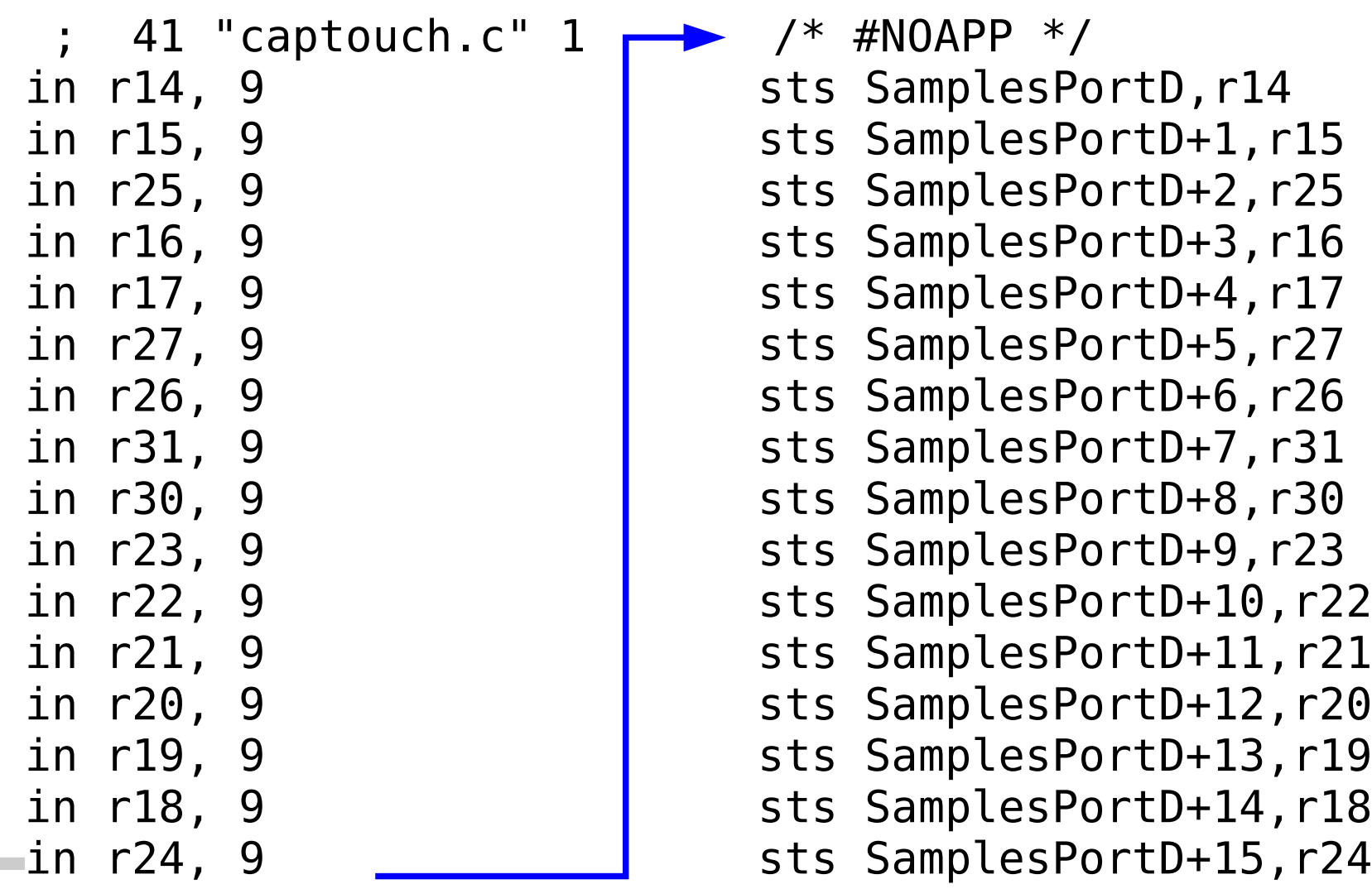

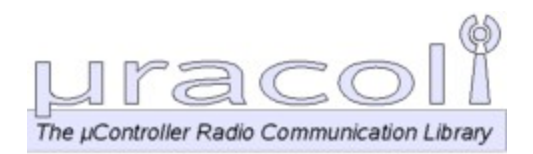

# **Sudo Umgebung**

visudo -f /etc/sudoers

mylogin ALL=(root) NOPASSWD: /usr/bin/avrdude mylogin ALL=(root) NOPASSWD: /usr/bin/avarice

Bei der Arbeit:

source setup-sudotools.sh

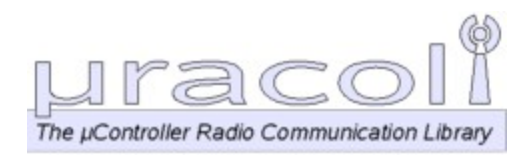

## **Entpacken der Pakete**

- mkdir work
- cd work
- unzip tic tac toe reloaded-1.0.zip
- unzip uracoli-src-0.2.0.zip
- ln -s uracoli-src-0.2.0 uracoli
- make -C uracoli/src xxo
- cd 07\_Spiel
- make -f spiel.mk BOARD=cap flash
- make -f spiel.mk BOARD=res flash